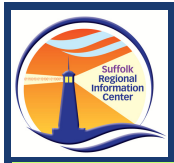

## 2024 3-8 Testing<br>Quick Reference Guide

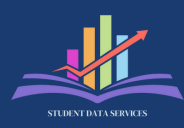

Attn: DDCs, Principals, Test Coordinators, Test Staff

**Student Data Services Test Administration Workshop Material** 

Helpdesk: DWTShelp@esboces.org

- **NYSED Scoring and Admin Guides**
	- **[Scoring Leader Handbook](https://www.nysed.gov/sites/default/files/programs/state-assessment/3-8-scoring-leader-handbook-2024.pdf)**
	- **[Score Point Manual](https://www.nysed.gov/sites/default/files/programs/state-assessment/3-8-scorepoint-manual-2024.pdf)**
	- **[2024 School Administrator's Manual](https://www.nysed.gov/sites/default/files/programs/state-assessment/sam-g3-8-2024.pdf)**
	- **[Educator Guide 3-8 ELA](https://www.nysed.gov/sites/default/files/programs/state-assessment/38-ela-educator-guide-2024.pdf)**
	- **[Educator Guide 3-8 Math](https://www.nysed.gov/sites/default/files/programs/state-assessment/38-math-educator-guide-2024.pdf)**
	- **[Educator Guide 5 & 8 Science](https://www.nysed.gov/sites/default/files/programs/state-assessment/5-8-science-educator-guide-2024.pdf)**
- **CBT Proctor Training**
	- **[Training Videos](https://cbtsupport.nysed.gov/hc/en-us/articles/360058573152-NEW-2023-24-New-York-State-Grades-3-8-ELA-and-Math-and-Grade-5-and-8-Science-Computer-Based-Testing-Proctor-Training)**
	- **[Training 1 PPT](https://cbtsupport.nysed.gov/hc/en-us/article_attachments/24500604986381)**
	- **[Training 2 PPT](https://cbtsupport.nysed.gov/hc/en-us/article_attachments/24500607303309)**
- **Nextera Console Help**
	- **[Computer Based Testing \(CBT\) Knowledge Base](https://cbtsupport.nysed.gov/hc/en-us/categories/201173603-Grades-3-8-ELA-Math-and-Grades-5-and-8-Science-Computer-Based-Testing)**
	- **[Add and Edit Classes in Nextera](https://cbtsupport.nysed.gov/hc/en-us/articles/115001411783-NEW-2023-24-Video-Tutorial-Learn-How-to-Edit-and-Add-Classes-in-Nextera-Admin)**
	- **[Nextera Admin console most used functions](https://cbtsupport.nysed.gov/hc/en-us/articles/115001411643-NEW-2023-24-Video-Tutorial-Learn-about-Nextera-Admin-Features-Functionality)**
- **Testing Accommodations**
	- **[Policy and Decision Making Guide](https://www.nysed.gov/sites/default/files/programs/special-education/testing-accommodations-guide_0.pdf)**
		- Questions regarding this guidance document may be directed to the Special Education Policy Unit at (518) 473-2878 or to **[speced@nysed.gov](mailto:speced@nysed.gov)**
	- **[Setting Accommodations Quick Reference](https://cbtsupport.nysed.gov/hc/en-us/articles/115002083963-NEW-2023-24-Setting-Student-Testing-Accommodations-for-CBT-Quick-Reference-Guide)**
- **Setting 'Not Tested' Codes**
	- **[Reference Guide](https://cbtsupport.nysed.gov/hc/en-us/article_attachments/23514394033677)**
		- **Opens March 25, 2024**
- **[Adding New Students from outside the district](https://datacentral.esboces.org/Portals/0/Documents/DDC/Meeting%20Materials/2023-2024/CBT%20Student%20Transfer().pdf?ver=SJQV77bPGOBMGFwZm3HfZA%3d%3d)**